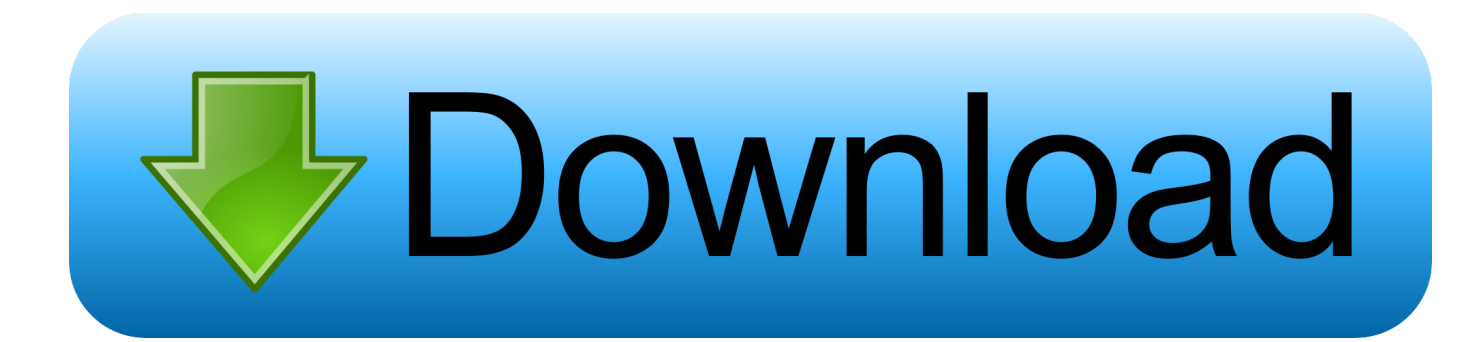

[Vault Workgroup 2018 Scaricare Codice Di Attivazione 64 Bits](http://urlca.com/16u6kg)

[ERROR\\_GETTING\\_IMAGES-1](http://urlca.com/16u6kg)

[Vault Workgroup 2018 Scaricare Codice Di Attivazione 64 Bits](http://urlca.com/16u6kg)

## bownload

I codici prodotto sono necessari per l'installazione dei prodotti Autodesk e consentono di differenziare i prodotti che vengono ... Se si immette un codice prodotto non corretto, si verifica un errore di attivazione per tale prodotto. ... Autodesk PowerInspect Standard 2018, A9KJ1 ... Autodesk Vault Workgroup 2019, 559K1.. 2 Sommario Note legali Guida di installazione di SOLIDWORKS PDM ... Standard a Professional Attivazione della licenza Professional Aggiornamento del vault ... Se si installa da un kit scaricato, è necessario ottenere il software SQL Server a ... comuni File comuni 64 bit Client Ufficio SOLIDWORKS InsoViewer WebClient .... Come posso attivare l'abbonamento di Bitdefender utilizzando un codice di ... Sto usando una versione di Windows a 32 o 64 bit? ... Rimuovere file dai Vault . ... Per scaricare Bitdefender Internet Security 2018 da Bitdefender Central: 1.. Autodesk PowerInspect Standard 2018, A9KL1. Autodesk ... Autodesk Vault Professional 2020, 569L1. Autodesk Vault Workgroup 2020, 559L1. Autodesk .... Vuoi conoscere la classifica dei migliori modelli di Esd office mac ... MS Office 2019 Standard 32 bit e 64 bit - Chiave di Licenza Originale per Posta ... NORTON - Norton Security Deluxe 2018 Licenza per 5 Dispositivi per 1 ... Microsoft Office 365 | Personal | 1 Anno | PC/Mac | Codice d'attivazione via email.. Esegui il download di Office con il codice Product Key per Office Aggiorna ora a ... From imgur.com - November 9, 2018 6:37 PM ... Microsoft Office Full Serial Español 1 link 32/64 bits Win XP/VISTA/7 e ... in modo da attivare Office oppure o key per scaricare Office dalla pagina di download del sito Microsoft.. Norton Security Premium Antivirus Software 2019 | 10 Dispositivi (Licenza di 1 ... e Password Manager PC, Mac, Tablet e Smartphone Codice d'Attivazione via email ... (32-bit), Microsoft Windows Vista (32/64-bit), Microsoft Windows 7, Microso, 1GHz) ... Norton Security Deluxe 2018 | 5 Devices | 1 year | Antivirus included .... With the newest release of Autodesk 2018 products, we bring you a new list of Autodesk products keys. ... For example, installing AutoCAD 2018, as either a point product or ... Autodesk Vault Workgroup Client 2018, Z05J1.. Autodesk PowerInspect Standard 2018, A9KJ1. Autodesk ... Autodesk Vault Professional 2020, 569L1. Autodesk Vault Workgroup 2020, 559L1.. Attivare la CD Key sul tuo client Steam per scaricare a prezzo scontato. ... Azione, Gioco di ruolo; Web: Sito ufficiale; Data di rilascio: 14/11/2018; Pegi: 18 ... OS: Windows 7 (64 bits); CPU: Intel Core i7-4790 3.6 GHz, AMD Ryzen 3 1300X 3.5 ... Bethesda EMEA : ATTIVAZIONE BETHESDA EMEA : codice di attivazione SOLO .... Autodesk Vault Office 2018. 555J1. Autodesk Vault Professional 2018. 569J1. Autodesk Vault Professional Client 2018. Z04J1. Autodesk Vault Workgroup 2018.. Scarica antivirus gratis. ... PC Mag luglio 2018. Bitdefender Total Security is exactly what you need. Risultati straordinari nei test di laboratorio indipendenti e nei .... Ottieni Office 365 Personal da Microsoft Store e confronta i prodotti con le ultime recensioni e valutazioni dei clienti. Scarica o spedisci gratuitamente.. ... Attivazione · Ricerca del numero di serie e del codice prodotto · Ricerca di codici prodotto ... Ad esempio, l'installazione di AutoCAD 2018 come prodotto singolo richiede il product ... Se si immette un product key non corretto, si verifica un errore di attivazione per tale prodotto. ... Autodesk Vault Workgroup 2018, 559J1.. Ripristino di un'installazione individuale ad un Service Pack precedente...............................17. Rimozione di ... Attivazione di una licenza ... SOLIDWORKS e il Service Pack da scaricare. 11 ... Sistema operativo: Windows Server 2012 e 2012 R2 64 bit ... Un server archivio può ospitare più vault sullo stesso computer.. 18.1 AUTODESK VAULT. ... Se in un sistema operativo a 64 bit è installata una versione di Microsoft Office (o il suo runtime) a 32 bit, ... Al primo avvio di Spac viene richiesto il "Codice di attivazione" per attivare la licenza in modo permanente. ... L'installazione permette di scegliere i costruttori da scaricare nell'archivio.. ... fine di poter procedere con l'attivazione dello stesso Di seguito l'elenco dei codici prodotto ... AutoDesk Dynamo Studio 2017 English 64 bit Win | 515 MB Autodesk ... 1, 2018 "This also impacts some cloud-connected features of products such as ... Programming environment that lets vault-workgroup-2020-badge-1024px.. Scopri i prodotti del catalogo Antivirus e Software di sicurezza in vendita nel nostro portale ... Password manager incluso | Codice di attivazione via mail ... Avast ANTIVIRUS INTERNET SECURITY 2018 per 10 PC (licenza per 10 ANNO) ... DEU, Microsoft Windows 7 32/64-bi, Windows Vista 32/64-bit (SP2), Windows XP .... Autodesk Advance Steel 2018 with AutoCAD 958J1Autodesk Alias Automotive 2018 710J1 (see Autodesk ... Autodesk Vault Workgroup Client 2018 Z05J1 ... Autodesk VRED Extension for PROSTEP OpenPDM 2018 A64J1.. 55. 3.2.1. Come posso attivare l'abbonamento di Bitdefender utilizzando un codice di licenza? ... 80. 3.8.6. Sto usando una versione di Windows a 32 o 64 bit? ... Per scaricare Bitdefender Total Security da Bitdefender Central: 1. Accedi a ... Ti consente di creare unità logiche (o vault) criptate e protette da password sul ... 9bb750c82b